The book was found

# **Rendering Fashion, Fabric And Prints With Adobe Photoshop**

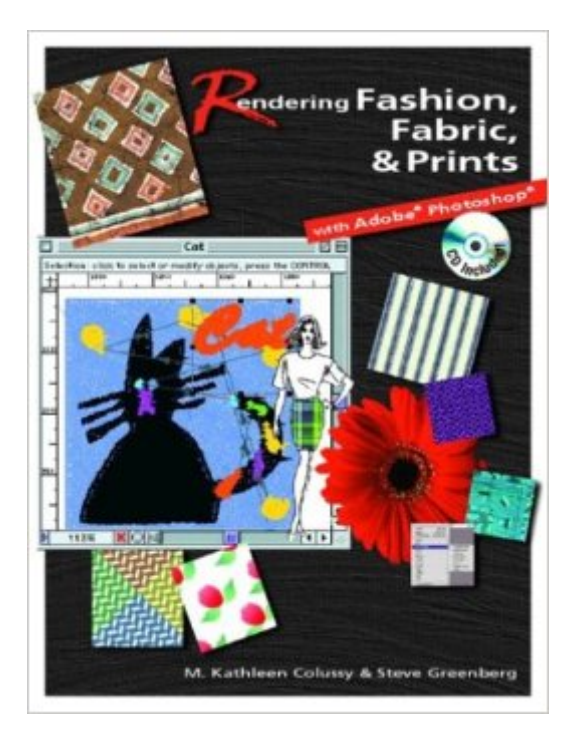

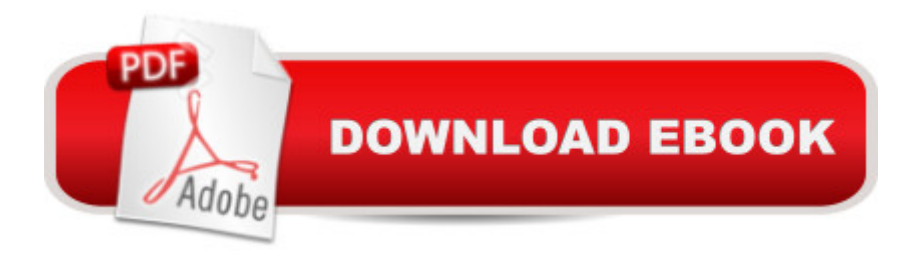

## **Synopsis**

This is the only step-by-step how-to guide of its kind to address all aspects of desired textile/surface design effects using Adobe PhotoShop. From a description of various ways to get results, to the best way for presenting work created in the textile/surface design industry, the combined talents of the two authors successfully addresses the education classroom issues as well as industry related challenges in a volume utilizing the most successful industry standard software on the market today.

 The authors present understanding the textile you will render, understanding fabric construction, intro to Adobe PhotoShop 7 tools & techniques, design basics with Adobe PhotoShop, understanding color and prints, contending with computers color matching issues, how-to render yarns, woven patterns and knits in Adobe PhotoShop, rendering stripes, check and plaids with Adobe PhotoShop, understanding prints and repeats, advanced rendering prints with Adobe PhotoShop, rendering fashion, PhotoShop and beyond, using plug-ins, proprietary and textile printers. For freelancers, apparel designers, and surface designers.

# **Book Information**

Paperback: 624 pages Publisher: Pearson; PAP/CDR edition (January 26, 2004) Language: English ISBN-10: 0130494097 ISBN-13: 978-0130494092 Product Dimensions: 8.2 x 1.1 x 10.7 inches Shipping Weight: 2.8 pounds (View shipping rates and policies) Average Customer Review: 3.3 out of 5 stars $\hat{A}$   $\hat{A}$  See all reviews $\hat{A}$  (9 customer reviews) Best Sellers Rank: #1,223,638 in Books (See Top 100 in Books) #62 in Books > Computers & Technology > Graphics & Design > Rendering & Ray Tracing #485 in $\hat{A}$  Books > Computers & Technology > Digital Audio, Video & Photography > Adobe > Adobe Photoshop #1507 in Books > Textbooks > Computer Science > Graphics & Visualization

## **Customer Reviews**

This book should have been 1/2 the size and 1/2 the price. I nearly returned it, but since there are so few instructional books on Photoshop geared towards textile/surface design available on the market, I stuck it out. I'd throw out half the content. Too much text is spent explaining the textile industry. While it is important to understand the textile trade/printing process, that's not what I wanted when I bought this book. Much of the book focuses on "Basic Design" principles, putting

class. Some people might find this helpful ... I found it infuriating.This book is NOT about inspiration. The exercises are drab, the illustrations and sample files are plain and artless. Sometimes key information about where to look for tools is missing or mis-labeled. One section refers to a Demo plug-in to use, but it doesn't name the plug-in and there are no plug-ins found on the CD. There are product placement "advertisements" that annoy me. And the author assumes from the get-go that the "student" has access to a flatbed scanner and other expensive hardware; clearly a textbook geared towards a shared studio/lab classroom situation.The CD is a disaster. NONE of the file folders or names referenced in the text relate to the CD content. Most of the files are there, but not in any logical order and with different file names. When the author references a file in an exercise, you can spend more time looking for the file than actually performing the exercise. There are multiple copies of some files and it's missing other files altogether. Chapter 3 is the first chapter where exercises with CD files begin, but the Chapter 3 folder is empty!

#### Download to continue reading...

Rendering Fashion, Fabric and Prints with Adobe Photoshop Photoshop: Photoshop Lightroom and [Photography for Beginners \(](http://orleanswer.com/en-us/read-book/0rVe6/rendering-fashion-fabric-and-prints-with-adobe-photoshop.pdf?r=P%2FFtgpRbh3fpr8XiHJ6TNOQ%2BOAgOP2uM3bCAgc9qUk4%3D) Box Set 3 in 1): Master 37 Photoshop & Photography Tips in 24 Hours or Less! (Photoshop ... - Digital Photography - Graphic Design) Photoshop: From Beginner to Expert - The Ultimate Guide to Learning the Basics and Mastering Photoshop in Just 1 Day (Graphic Design, Photo Editing, Adobe Photoshop) Photoshop: The Ultimate Crash Course To Start Using Photoshop Today! (Digital Photography, Adobe Photoshop, Graphic Design) The Design Collection Revealed: Adobe Indesign CS4, Adobe Photoshop CS4, and Adobe Illustrator CS4 Hand Printing from Nature: Create Unique Prints for Fabric, Paper, and Other Surfaces Using Natural and Found Materials The Web Collection Revealed, Premium Edition: Adobe Dreamweaver CS6, Flash CS6, and Photoshop CS6 (Adobe CS6) Adobe CS6 Web Tools: Dreamweaver, Photoshop, and Flash Illustrated with Online Creative Cloud Updates (Adobe CS6 by Course Technology) The Design Collection Revealed: Adobe InDesign, Photoshop and Illustrator CS6 (Adobe CS6) Adobe CS6 Design Tools: Photoshop, Illustrator, and InDesign Illustrated with Online Creative Cloud Updates (Adobe CS6 by Course Technology) The Graphic Designer's Digital Toolkit: A Project-Based Introduction to Adobe Photoshop Creative Cloud, Illustrator Creative Cloud & InDesign Creative Cloud (Stay Current with Adobe Creative Cloud) The Design Collection Revealed: Adobe InDesign CS6, Photoshop CS6 & Illustrator CS6 (Adobe CS6) The Graphic Designer's Digital Toolkit: A Project-Based Introduction to Adobe Photoshop CS5, Illustrator CS5 & InDesign CS5 (Adobe Creative Suite) Adobe Photoshop CS6: Complete (Adobe CS6 by Course Technology) Wool Dryer

Softener, Organic Fabric Softener, No Fillers, Wool Balls) Photoshop: Absolute Beginners Guide To Mastering Photoshop And Creating World Class Photos Photoshop Compositing Secrets: Unlocking the Key to Perfect Selections and Amazing Photoshop Effects for Totally Realistic Composites Aprender Photoshop CS6 / The Non-Designer's Photoshop Book: T©cnicas esenciales / Essential Techniques (Spanish Edition) Learn Adobe InDesign CC for Print and Digital Media Publication: Adobe Certified Associate Exam Preparation (Adobe Certified Associate (ACA)) Learn Adobe Animate CC for Interactive Media: Adobe Certified Associate Exam Preparation (Adobe Certified Associate (ACA))

<u>Dmca</u>